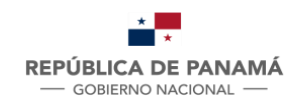

**MINISTERIO DE DESARROLLO AGROPECUARIO**  **AUTORIDAD DE LOS RECURSOS ACUÁTICOS DE PANAMÁ** 

### **AQUATIC RESOURCES AUTHORITY OF PANAMA INTERNATIONAL FISHERIES AFFAIRS**

### **Technical Circular 039 – 2022**

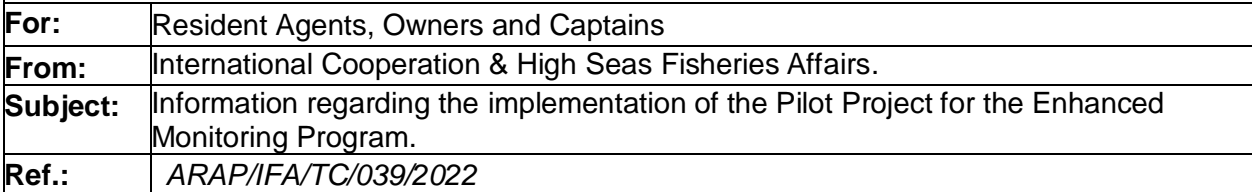

The Aquatic Resources Authority of Panama, shares with all the Residents Agents, Owners and Captains additional details about the implementation of the Pilot Project for the Enhanced Monitoring Program for annual catch of Bigeye Tuna done by individual ships, with the purpose of improving the condition of the population of this species caught with purse seine in the East Pacific Ocean.

For reference, attached memorandum with reference 0467-420 of November 7, 2022,you see annex 1 (Pilot Project for the Enhanced Monitoring) and annex 2 instructions ( pilot program for the Enhanced Monitoring)

For more information about this Technical Circular, please contact:

**International Cooperation & High Seas Fisheries Affairs. Aquatic Resources Authority of Panama Phone:**511-6098 **Email: [hsfs@arap.gob.pa](mailto:hsfs@arap.gob.pa)**

# COMISION INTERAMERICANA DEL ATUN TROPICAL (CIAT) INTER-AMERICAN TROPICAL TUNA COMMISSION (IATTC)

### **MEMORANDUM**

7 November 2022 Ref.: 0467-420

To: AIDCP Parties IATTC Commissioners and Heads of Delegation

- c.c. Bolivia, Chile, Honduras, Indonesia, Liberia
- From: Arnulfo Franco, Director
- Re: Information regarding the implementation of the Pilot Project for the Enhanced Monitoring Program
- A. During the 100<sup>th</sup> Meeting of the IATTC, several Members and representatives of the fisheries sector requested additional details about implementation of the Pilot Project for the Enhanced Monitoring Program. The IATTC staff committed then to providing that information, once the pilot project would have started and the issues related to its operation made clearer.
- B. As you know, sampling of unloading started in September 2022, and will continue through the end of February 2023, which allowed to gather that information.

Consequently, please find attached a document that addresses the most important issues (see Annex 1).

This document also contains a link to a brief video on an instance of well-sampling taking place under the Pilot Project. This video, among others, will show that the diversion of the sampled fish from the unloading process is brief and should not result in any degradation of its quality, alleviating any concerns that may remain in this respect.

It would be most appreciated if this document wouldbe further disseminated among all relevant stakeholders, including vessel owners, processors and other parties concerned.

C. Finally, for your convenience and easy reference, a document describing the whole procedure is also attached to this Memorandum (see Annex 2).

Annexes: as indicated.

### **Annex 1**

### **ENHANCED MONITORING PILOT PROJECT**

#### **Background**

Through Resolution C-21-04, the Members of the IATTC established the implementation of a program for monitoring the annual catches of bigeye tuna made by individual vessels flying their flag, with the aim of improving the status of the populations of this species caught by purse seine in the eastern Pacific Ocean (EPO).

The enhanced monitoring program described in the Resolution will begin in 2023. For 2022, the estimate of bigeye catch per trip by an individual vessel is made by the flag authority based on information from traditional sources such as fishing logbooks, observer estimates and data from processing plants. Beginning in 2023, the IATTC staff will also provide the best scientific estimate of each vessel's catch of bigeye tuna per trip, which, in some cases, will take into consideration the results of species/size composition sampling conducted in selected wells, under the enhanced monitoring mandate contained in the Resolution.

Prior to the implementation of the enhanced monitoring program in 2023, and consistent with the mandate of C-21-04, the IATTC scientific staff began implementation of a research pilot program in September 2022. The pilot program consists of extensive sampling of selected wells per fishing trip and aims to investigate trends in stratification of fish by species and size, and to establish the optimal level of sampling per fishing trip. The results of this research will be used to develop the protocol for well sampling that will be applied in the enhanced monitoring program starting in 2023.

The Members have asked for an update on progress of our work and for IATTC staff to communicate details about how the pilot project is being implemented. In this context, it is important to highlight certain aspects of this pilot program. First, the sampling of each well that takes place under the pilot program is much more extensive than that which will be implemented starting in 2023. In addition, it is important to note that the data collected during the sampling of wells under the pilot program will not be used in the estimation of bigeye catches per trip of a vessel for 2022, its use will be for scientific purposes only.

#### **What does the pilot program consist of?**

For a period of six months, five groups, made up of 4 samplers each, will sample wells of vessels unloading in the Ecuadorian ports of Manta and Posorja. The selection of the wells to be sampled is made based on characteristics related to the fishing area, type of set and species composition. Sampling begins with the opening of the well and concludes when the well has been completely emptied. Random samples are taken from a percentage of the fish unloaded, i.e., not all the fish in the well are sampled, but a certain pre-determined sample size of fish is selected periodically, according to certain pre-established statistical parameters, and the samplers then proceed with the measurement and identification of skipjack, yellowfin and bigeye tuna contained in the sample.

This sampling takes place during the unloading of fish from the vessel, ensuring that the fish are not left unrefrigerated longer than they would normally have been during a normal unloading process, since the intervention of the samplers has minimal impact on the normal timing and flow of fish transport from the well to the transport trucks.

#### **Why is the pilot program important?**

The correct development of the pilot program will allow establishing the best protocol to be implemented during the enhanced monitoring program in 2023, with a greater number of wells sampled per trip, but in a less extensive manner. The final objective is to contribute to the best scientific estimation of bigeye catch per fishing trip per individual vessel.

#### **What is the role of the fleet representatives?**

For the correct execution of the pilot program, it is important the collaboration of the fleet representatives through adequate communication channels to ensure a sampling with the least impact on the normal unloading tasks. Designating points of contact per vessel and sending the name, e-mail address and cell phone number will allow the coordinators of the pilot program to request information and plan the sampling based on the arrival of the vessels and the unloading plan to be executed. In addition, it is important that the crew present during unloading and unloading crews are informed of the presence of the sampling team and the work they will perform in accordance with the conditions established for the pilot program.

In order to facilitate the understanding of what sampling looks like under the pilot project, we have prepared a short, example video of the process, which can be accessed through the following link:

### <https://youtu.be/220mt-ygbIY>

If there are additional questions about IATTC staff's work under the pilot program, please send communication to one or both of the following contacts:

Cristina De la Cadena Enhanced Monitoring Program Coordinator [cdelacadena@iattc.org](mailto:cdelacadena@iattc.org)  La Jolla Headquarters

Luis Chompoy Enhanced Monitoring Program Local Coordinator [lchompoy@iattc.org](mailto:lchompoy@iattc.org)  Manta Office

Email address of Enhanced Monitoring Program staff [prm-emp@iattc.com](mailto:prm-emp@iattc.com)

**COMISIÓN INTERAMERICANA DEL ATÚN TROPICAL**

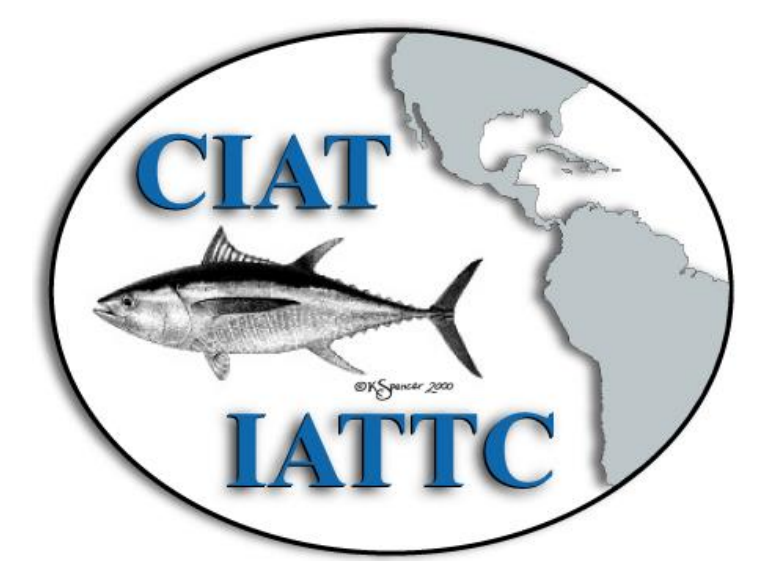

# **PROGRAMA PILOTO REFORZADO DE MONITOREO DE BUQUES**

**INSTRUCTIVO**

# Índice

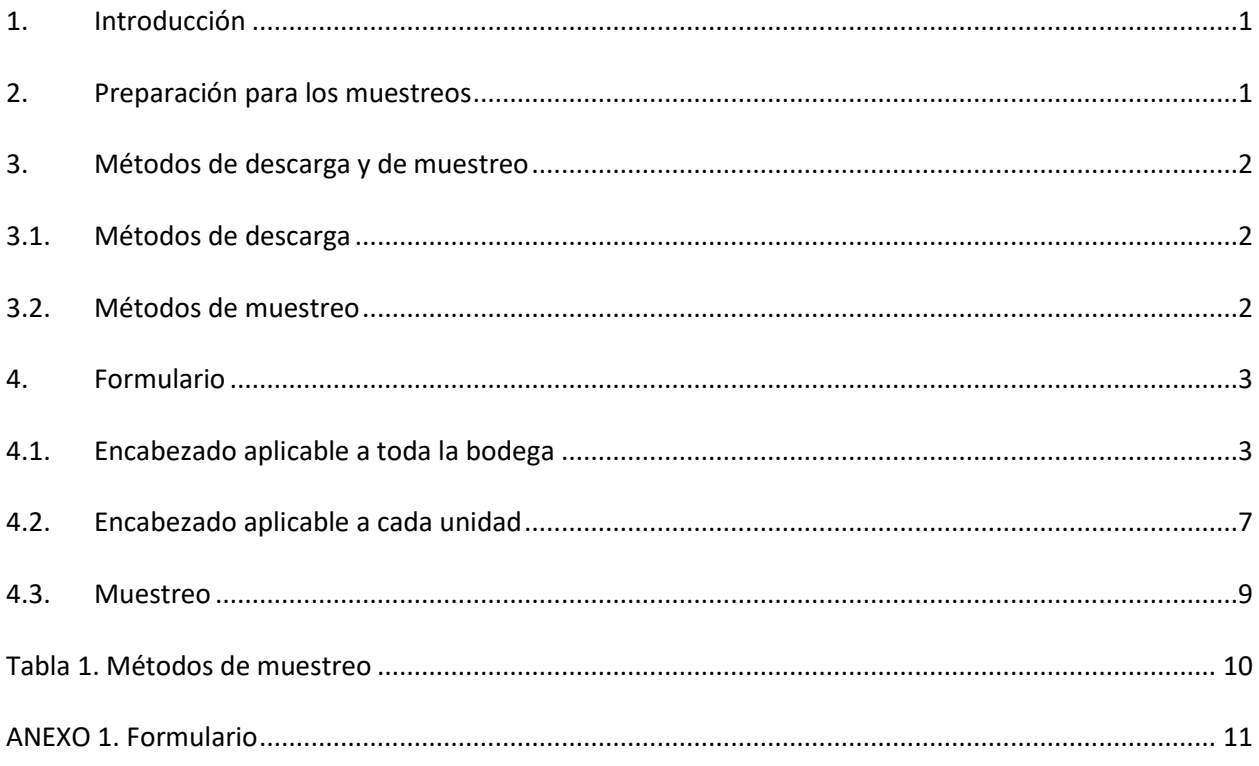

#### **INSTRUCCIONES PARA EL PROGRAMA PILOTO REFORZADO DE MONITOREO DE BUQUES DE LA COMISIÓN INTERAMERICANA DEL ATÚN TROPICAL (CIAT).**

### <span id="page-8-0"></span>1. Introducción

En la ciencia pesquera las evaluaciones de las poblaciones de peces toman en cuenta modelos de crecimiento poblacional que utilizan, entre otros, datos tomados de la pesca comercial en la forma de frecuencias de tallas que, cuando no pueden ser hechas a bordo, son tomadas sistemáticamente en los puertos, durante la descarga del producto. El personal de la Comisión del Atún Tropical (*el personal*), tiene una base de datos de varias décadas al respecto.

No obstante lo anterior, a lo largo del tiempo, estos métodos se han refinado considerando la evolución de la pesquería, de manera que los datos reflejen fielmente la composición de la captura de las especies de atunes. Si estos muestreos son lo suficientemente grandes y variados, tomando en cuenta diferentes parámetros de la pesquería (área, arte, métodos de pesca, etc.), sirven para hacer algunas estimaciones de la proporción de la captura de la flota por especies, particularmente porque no hay métodos extensivos, como lo sería el pesar cada una de las especies capturadas en un viaje de pesca.

En 2021, tras recientes evaluaciones de las poblaciones de atunes, el personal recomendó a los miembros, métodos para limitar la captura de ciertas poblaciones. Ese mismo año, la CIAT resolvió intentar reducir la captura de esas poblaciones, incrementando el tiempo de veda de buques que capturan aquellas poblaciones en demasía durante un año. Considerando que los muestreos que hasta entonces realizaba el personal de la CIAT estaban diseñados para ayudar a la estimación de la captura de la flota y no de los buques individuales, el personal recomendó que, junto con la información ya provista por observadores, plantas procesadoras y registros de desembarque de cada buque, se intensificaran los muestreos de la captura, enfocándose en la colección de datos para estimar la composición de la captura de viajes de buques individuales.

Este instructivo detalla los procedimientos para la colección de datos para un estudio que permitirá determinar el protocolo para el programa reforzado de monitoreo, que comenzará en 2023.

### <span id="page-8-1"></span>2. Preparación para los muestreos

Se ha seleccionado una serie de candidatos para llevar a cabo muestreos extensivos que generarán datos para determinar el protocolo de muestreo que permitirá hacer evaluaciones de las capturas de viaje por buque individual. El equipo completo estará conformado por la Ms. Sc. Cristina De la Cadena, quien es la coordinadora general del programa y que, desde La Jolla, California, tendrá comunicaciones constantes con el gobierno no solamente de Ecuador, en donde se realizará el plan piloto por la gran cantidad de desembarques realizados, sino con las autoridades de pabellón de buques no ecuatorianos que descargan en puertos ecuatorianos; el personal de las empresas de los buques muestreados y las plantas procesadoras, y los científicos del personal, destacados en La Jolla. Adicionalmente, el Biólogo Luis Chompoy será el coordinador local, ubicado en Ecuador, quien organizará a los equipos de muestreadores, así como los aspectos logísticos derivados de los muestreos.

La mejor manera de determinar la composición por especies de la captura de una bodega sería determinar cada uno de los pescados presentes en ella. Claramente, esto no es funcional ya que requeriría no solamente mucho tiempo y esfuerzo, sino que además afectaría el proceso de descarga, lo que se pretende evitar a toda costa. Con ello en consideración, la siguiente opción es identificar y medir un porcentaje de los individuos presentes en la bodega.

Los coordinadores, en conjunto con el personal de La Jolla, habrán de determinar el porcentaje de muestreo deseado y éste será informado a cada equipo de muestreo. Adicionalmente a esto, los coordinadores informarán al equipo de muestreo (el equipo), de un número aleatorio con que comenzará el muestreo, que indicará la pauta a seguir a lo largo de la descarga.

El equipo será conformado por un número de muestreadores, determinado por los coordinadores, quienes a lo largo del muestreo de la bodega completa se rotarán para seguir tres funciones principales:

- Una persona se encargará de llevar los conteos de las *unidades* (que se definen más adelante) y/o de los peces a muestrear cuando no hay unidades físicas. Nuevamente, este proceso se explica más adelante.
- Una persona se encargará de registrar los datos en papel.
- El resto del equipo se encargará de identificar y medir los pescados en cada unidad, la cual es determinada por la persona que cuenta las unidades.

### <span id="page-9-0"></span>3. Métodos de descarga y de muestreo

### <span id="page-9-1"></span>3.1.Métodos de descarga

A saber, existen dos métodos de descarga:

a) **En seco.**

En este tipo de descarga la salmuera dentro de las bodegas es desocupada de manera que el pescado congelado es manipulado por los descargadores. En las primeras etapas de este tipo de muestreo, los descargadores sacarán los pescados más cercanos a las escotillas de cada bodega y harán espacio para que un grupo de descargadores puedan maniobrar dentro de ella.

Una vez que se hace el espacio, los descargadores colocarán los pescados en contenedores que pueden ser baldes, contenedores plásticos o cajas metálicas en las que colocarán los pescados durante el resto de la descarga, a menos que haya un cambio en el método (ver la sección 4.2 bajo 'Cambio MM').

b) **Flotado.**

En este tipo de descarga la salmuera es mantenida en la bodega durante la descarga y el pescado, que flota en la superficie cerca de la escotilla, es sacado por los descargadores uno por uno.

Cabe notar que existe la posibilidad de que, como se indica más adelante, durante la descarga de una bodega, cualquiera de estos dos métodos puede cambiar y debe tener en cuenta las instrucciones al respecto.

### <span id="page-9-2"></span>3.2.Métodos de muestreo

### **a) Cuando la descarga es en seco.**

Como se indica antes, en el inicio de este tipo de descarga, los descargadores harán un espacio que llaman *boca*, que les permita maniobrar en el interior de la bodega y normalmente no se utilizarán contenedores. En tal caso, es importante que junto con el coordinador local hagan los siguientes preparativos necesarios previo al inicio de la descarga:

- i) Identificar los contenedores (que llamaremos unidades físicas) que serán utilizados una vez que se ha hecho la *boca.*
- ii) Tomar las medidas necesarias del recipiente, de acuerdo a la sección 4.2, bajo 'Dimensiones de la unidad' en este manual.
- iii) Tomar aquellos pescados que son sacados para hacer la *boca* y llenar un recipiente, contando los pescados, de todas las especies en ella, y registrarlo en el formulario como se indica en la sección 4.3 del manual.

**NOTA:** Es importante que el coordinador local, o un miembro de cada equipo designado, en caso de que el coordinador local no esté disponible, comunique a los descargadores de las intenciones de hacer estas mediciones y el conteo del pescado. Es importante que los descargadores entiendan que su colaboración es necesaria y de que, en la medida posible, esta colaboración redundará en un muestreo más eficaz que permitirá minimizar el efecto del muestreo en sus labores.

**b) Cuando la descarga es haciendo flotar los pescados en salmuera (flotado).** 

En este tipo de descarga, los descargadores simplemente sacan el pescado desde la escotilla de la bodega uno por uno, sin usar ningún tipo de contenedor.

En tal caso, para que el muestreo del plan piloto sea homogéneo, es necesario que la muestra se haga también en unidades, por lo que será preciso emular el inicio del muestreo en seco y para ello, es importante que junto con el coordinador local hagan los siguientes preparativos necesarios previo al inicio de la descarga:

- i) Identificar los contenedores (unidades físicas) que serán utilizados una vez que se ha hecho la boca.
- ii) Tomar las medidas necesarias de una unidad *típica*, de acuerdo con la sección 4.2 bajo 'Dimensiones de la unidad', de este manual.
- iii) Tomar los primeros pescados sacados y llenar un recipiente, contando los pescados de todas las especies en ella y registrarlo en el formulario como se indica en la sección 4.2 del manual, bajo 'Pescados por cont.'. Ese número de pescados será utilizado como lo que llamaremos la 'unidad virtual' y será utilizado para completar la información apropiada de cada muestra bajo 'No. unidad'.

**NOTA:** Si en el buque no existen estos contenedores 'típicos', siga las instrucciones en la sección 4.1, bajo 'No. por cont.'

### <span id="page-10-0"></span>4. Formulario

### <span id="page-10-1"></span>4.1.Encabezado aplicable a toda la bodega

#### **Buque**

En este espacio indique el nombre del buque en el cual se hace el muestreo.

#### **Lugar de descarga**

En este espacio indique el nombre del lugar de descarga. Note, que este no es necesariamente el nombre del puerto sino del lugar, incluyendo dentro de un puerto, en donde descarga un buque. En el puerto de Manta, por ejemplo, existe el muelle internacional y el muelle marginal. En Mazatlán, el muelle fiscal y el muelle de PINSA. En Posorja, el muelle de NIRSA y el de SALICA, etc.

#### **No. de viaje (número de viaje)**

Todos los viajes de buques atuneros de cerco operando en el OPO y con registro en la CIAT, tienen un número de viaje, independientemente de su capacidad de acarreo. Antes de cada muestreo, el coordinador local, en consulta con el coordinador del programa le informará de este número, que deberá registrar en este espacio. Este número, de seis dígitos, no es el mismo del número de crucero asignado por un programa nacional.

#### **Bodega**

Registre el código de la bodega que será muestreada. Normalmente, los buques tienen bodegas dispuestas en pares, a babor y estribor, pero ocasionalmente, esto no sucede así. En tal caso, consulte con el coordinador local quien a su vez debe consultar con el personal de la oficina regional, acerca de la nomenclatura de las bodegas. Normalmente se usa *B* para babor, *E* para estribor y *C* para central o crujía, y la numeración que regularmente inicia desde la proa, número o números 1, hasta la popa.

#### **Fecha (AAMMDD)**

Registre la fecha del inicio del muestreo en formato AA/MM/DD (dos cifras para: año, mes y día). En el extraño caso en el que el muestreo de una bodega tome lugar en días diferentes, registre la fecha de **inicio** del muestreo coloque un asterisco e incluya una explicación en el apartado de comentarios.

#### **Hora inicio de la descarga (de la bodega)**

Registre la hora del inicio de la descarga de la bodega seleccionada a muestrear, en formato de 24 horas, esto es cuando sale el primer pescado de la bodega a muestrear.

**NOTA:** Esta no es la hora en que el primer pescado fue medido ni tampoco la hora del inicio de la descarga del buque entero, aunque a veces coincidirán, sino la hora cuando el primer pescado sale de la **bodega** (no la unidad) seleccionada para muestrear.

#### **Hora fin de la descarga (de la bodega)**

Registre la hora, en formato de 24 horas, del fin de la descarga, cuando sale el último pescado de la bodega a muestrear.

**NOTA:** La información en este campo no se trata del último pescado medido, sino del último pescado o unidad que sale de la bodega, independientemente de que éste haya sido medido o no. Es decir, a pesar de que no haya más unidades a muestrear, es necesario que el equipo esté presente para tomar este dato.

#### **Última unidad**

Debe seguir con mucha atención el número de unidades utilizadas para realizar el muestreo. En este espacio debe registrar aquella unidad en la que sale el último pescado, o el último grupo de pescados, con lo que se acaba la descarga de esta bodega, independientemente de que haya muestreado esta unidad o no, como se explica más adelante.

Es posible que el muestreo tenga que interrumpirse y se tome la decisión de no continuar más. En tal caso, registre la última unidad que salió de la bodega antes de la interrupción completa del muestreo ya que no se espera que el equipo de muestreadores esté presente para registrar la última unidad o que este dato no sea representativo de la bodega que se intentó muestrear. Ver las instrucciones más delante bajo '% muestr.'.

#### **% deseado (porcentaje de muestreo deseado)**

Antes de iniciar el muestreo, los coordinadores habrán de determinar cuál es el porcentaje de muestreo deseado para esta bodega en particular. Registre el porcentaje objetivo de esta muestra en este campo. Si el porcentaje objetivo no es alcanzado, debe registrar con detalle las circunstancias bajo *Comentarios*, sin embargo, no cambie la información en este espacio.

Utilice unidades de dos cifras sin utilizar el símbolo de porcentaje (%).

#### **No. aleatorio (número aleatorio)**

Este campo y el anterior están ligados y por ello deben ser predeterminados por los coordinadores. La combinación de estos dos campos le permitirán determinar una *secuencia de muestreo*, que se explica a continuación.

Si, por ejemplo, el muestreo deseado es del 10% y el pescado es descargado en contenedores plásticos identificados como unidades, no necesariamente debe muestrear la primera unidad, seguida de la undécima, seguida de la vigésima primera, etc. La secuencia de muestreo le indicará la secuencia a seguir.

Siguiendo el ejemplo indicado, si el número aleatorio fuera, por ejemplo 3, entonces su muestreo debe iniciar con la unidad 3, seguida de la 13, seguida de la 23, etc.

Si el porcentaje deseado es 20% (cada 5 unidades), y el número aleatorio es 4, entonces debe muestrear la unidad 4, la 9, la 14, la 19, la 24 etc. Es decir, 20% de muestreo es igual a muestrear cada quinta unidad desde la primera unidad indicada por el número aleatorio ('No. Aleatorio').

Si el porcentaje deseado es 25% y el número aleatorio es 7, debe muestrear cada cuarta unidad desde la séptima. Es decir, muestrear la unidad 7, la 11, la 15, la 19, etc.

#### **No. por cont. (número -de pescados- por contenedor)**

Como se indica en la sección 3.1, cuando la descarga se realiza en seco, los descargadores harán un espacio para manipular los pescados desde dentro de las bodegas y en las primeras etapas de la descarga no utilizarán los contenedores que denominamos *unidades*. Esta situación también aplica cuando el método de descarga es por flotación porque los pescados son sacados de la bodega uno por uno.

En tal caso, independientemente de que la fase inicial de la descarga sea en seco o flotando el pescado, pida permiso a los descargadores para llenar un contenedor *típico* de todas las especies presentes de pescado, y determinar el número de pescados que caben en ese contenedor, este número representará su unidad virtual y será un número único a ser llenado solo en el primer formulario de muestreo de esa bodega.

**NOTA**: Existe la posibilidad de que haya diferentes tipos de contenedores para sacar el pescado de una bodega, una vez que se ha abierto el espacio de operación en la bodega. En tal caso, seleccione el contenedor que crea ser el más abundante, que representará el muestreo más frecuente para realizar esta operación, de ser necesario, consulte con los descargadores para tomar esta decisión.

Utilice este número de pescados para hacer la estimación de las unidades de muestreo que son sacadas sin utilizar los contenedores descritos.

**Ejemplo:** Supongamos un muestreo de 10% y un número aleatorio de 3. Supongamos, además, que usted identifica que el pescado será sacado en contenedores plásticos dispuestos cerca de la escotilla de la bodega y que, en la fase inicial de la descarga, los descargadores mantienen la salmuera en la bodega y el pescado inicialmente es sacado uno por uno, para hacer espacio antes de sacar la salmuera.

Una vez que ha solicitado a los descargadores colocar los pescados que salen en esta primera etapa del muestreo, en el contenedor y usted determina que hay 75 pescados por unidad. Utilice el número de pescados determinados en esa cuenta como la unidad inicial. Es decir, la primera unidad *virtual* son los primeros 75 pescados que han salido, la segunda unidad son los siguientes 75 y la tercera, que debe medir de acuerdo con nuestro ejemplo, son los siguientes 75.

La siguiente unidad para muestrear es la 13. Eso quiere decir que, posterior al muestreo, la siguiente unidad que sale son los siguientes 75 pescados (unidad 4), los siguientes 75 son la unidad 5, etc. hasta llegar a la 13ª unidad, que será la muestreada.

Para realizar esta tarea y documentar el proceso utilizado, utilice la hoja en el anexo como se indica en la sección 4.2 bajo 'No. unidad'.

Existe la posibilidad de que cuando han abierto el espacio adecuado, el último pescado extraído sin utilizar los contenedores, no coincida precisamente con el fin de una unidad virtual. En tal caso, si el conteo es menor al 50% (en nuestro ejemplo menor o igual a 37 o 75/2), considere que la última unidad contada es la anterior (es decir que estos pescados fueron parte de la unidad anterior). Si el conteo es superior a 37, utilice ésa como la unidad final, antes de que se comience a utilizar los contenedores.

#### **% muestr.**

Aunque el objetivo es muestrear un porcentaje del pescado contenido de toda la bodega, estamos conscientes de que es posible que, por razones ajenas al control de los muestreadores, el muestreo tenga que ser interrumpido. Esperamos que esta no sea la norma y más bien una muy rara excepción. No obstante, si es necesario interrumpir el muestreo, con los elementos necesarios a su alcance, determine el porcentaje de la bodega que consideró fue muestreada, antes de la interrupción del muestreo y regístrelo en este espacio.

Creemos que esto puede suceder como cuando por ejemplo algunas de las bodegas, en su parte inferior, tienen compuertas que comunican a bodegas contiguas. Mientras que esto no es la norma, hemos identificado que ocasionalmente al llegar a un punto donde las compuertas pueden ser abiertas, los descargadores mezclan el pescado de las dos bodegas contiguas y esto

echa a perder la premisa de que se muestrea el pescado de **una** sola bodega. Bajo estas circunstancias, el muestreo debe ser interrumpido.

El conocer la estimación del porcentaje de que se muestreó, en comparación con el porcentaje que quedaba en la bodega, puede ser útil para hacer extrapolaciones con los datos obtenidos. Este campo debe ser incluido en el formulario de la primera de las unidades muestreadas.

#### **Muestreadores**

En estos cinco espacios indique el nombre de los muestreadores participando en este muestreo. Se espera que el mismo equipo de muestreadores culmine el muestreo de una bodega, pero en caso de haber cambio, haga las anotaciones adecuadas y explique bajo *Comentarios.*

En los espacios sombreados, coloque el código numérico asignado a cada muestreador. El coordinador local le asignará un código.

**NOTA**: Es necesario completar una hoja de muestreo por cada unidad muestreada, es decir habrá decenas de formularios completados por bodega. Considerando esto, a partir del segundo formulario completado, **salvo 'No. de viaje' y 'Bodega',** los datos incluidos en la sección 4.1, pueden ser omitidos.

### <span id="page-14-0"></span>4.2.Encabezado aplicable a cada unidad

Una vez que ha establecido la unidad de muestreo, deberá utilizar un formulario por cada una de las unidades muestreadas. Si requiere de más de una hoja para el muestreo de una bodega, el encabezado general no debe repetirse completamente será suficiente con que complete los campos de 'No. de viaje', y 'Bodega', como se describe arriba.

Si los descargadores cambian de estrategia de descarga, por ejemplo, de seco a flotado, por favor haga detalladas notas en la sección de *Comentarios* de la hoja de muestreo de la unidad en la que ocurre esto*.* 

#### **No. unidad**

Como se indica en la sección 3.1, esta sección está relacionada con el porcentaje de muestreo deseado (**% deseado**) y el número aleatorio (**No. aleatorio**) y se refiere al número consecutivo de la unidad muestreada. En el ejemplo del último párrafo de la sección 4.1, bajo 'No. aleatorio', debería haber un formulario para la unidad 3, otro para la 13, otro para la 23, y así sucesivamente.

**Nota:** Independientemente del método de descarga, debe utilizar la hoja de conteo en el anexo para documentar el proceso utilizado en la selección de la unidad a muestrear. Encierre con un círculo la unidad muestreada y cruce con una raya las unidades no muestreadas.

#### **Mét. Mues. (Método de muestreo)**

Antes de iniciar la descarga, el coordinador local debe identificar en comunicación con los descargadores si la descarga se hará en seco utilizando contenedores introducidos a la bodega o, por el contrario, haciendo flotar al pescado manteniendo la salmuera en la bodega y con los descargadores en el parque de pesca. Esto permitirá planear el trabajo del equipo de muestreo.

Utilice los códigos de la tabla 1 para registrar en este campo, el código del método de descarga que mejor se ajuste a sus observaciones. Por favor note que, como se explica en la sección 4.1, bajo 'número de pescados por unidad de muestreo', esperamos que el método de descarga de la

bodega cambie al menos en alguna ocasión y es por ello muy importante que este campo sea registrado siempre para cada unidad, inclusive en el caso en que no haya cambios del método de muestreo y el código se repita.

#### **Hora de inicio de unidad (Hora de inicio de muestreo para esta unidad)**

Para cada formulario por unidad, en este espacio registre en formato de 24 horas la hora en que el primer pescado de la **unidad** muestreada salió de la bodega. No confundir con la hora del campo 'Hora inicio descarga' en la sección 4.1.

#### **Dimensiones de la unidad (cm)**

Si la descarga se hace en seco utilizando contenedores para transportar los pescados desde el interior de la bodega al parque de pesca, proporcione las dimensiones del contenedor usado, al centímetro más cercano. Si es una caja poligonal, proporcione tres dimensiones en orden de magnitud. Para un contenedor cilíndrico, indique la altura y el diámetro, dejando el tercer espacio en blanco. Si no se usa un contenedor, deje esta sección en blanco.

#### **Camb. MM (unidad) (Unidad en la que se hace el cambio de método de muestreo)**

Si el método de descarga cambia durante el muestreo, su método de muestreo también debe cambiar. Indique en este espacio el último número de unidad utilizado antes del cambio de método de descarga. Por ejemplo, si su porcentaje de muestreo es 10% y el número aleatorio es 5, y ha muestreado las unidades 5, 15, y 25 y el método de descarga cambia posterior a la unidad 28, escriba ese número en este campo. Haga copiosas notas en la sección de *Comentarios.*

Es posible que la última unidad utilizada antes del cambio no esté llena. Si considera que el número de pescados en esa unidad es la mitad o menos de lo que debería ser en caso de que estuviera llena, considere la unidad anterior como la última unidad antes del cambio. Si, por el contrario, la unidad no está llena, pero tiene más de la mitad del pescado en ella, en comparación con la misma unidad llena, registre ésta como el número de unidad en donde se hace el cambio.

#### **Pescados por cont. (número de pescados por contenedor)**

En este espacio debe indicar situaciones en las cuales la unidad a muestrear utiliza un contenedor que parece ser de un tamaño menor o igual que la mitad del contenedor *típico* o, mayor o igual que dos veces que éste. En tal caso, pida permiso a los descargadores para hacer el mismo procedimiento descrito en la sección 4.1 bajo el campo de 'No. por cont.'. Es decir, debe determinar el número de pescados que caben en este contenedor diferente y registrarlo en este campo. Si la unidad a muestrear utiliza contenedores *típicos* (es decir no son menores o iguales que la mitad o mayores o iguales que el doble de las dimensiones), deje este espacio en blanco.

#### **No. YFT, No. SKJ y No. BET**

**Para cada unidad muestreada**, a partir de los datos en el formulario, debe hacer el conteo del número de atún aleta amarilla (*Thunnus albacares*), atún barrilete (*Katsuwonus pelamis*) y atún patudo (*T. obesus*) que fueron identificados y medidos y registrarlos en estos espacios. Es posible que esto pueda realizarse al final del muestreo de la bodega, pero hágalo en el momento que crea conveniente en cuanto el muestreo haya terminado.

#### **No. OTR**

Como se indica más adelante, en la sección 5.3, aquellos pescados que no son las tres especies de atunes indicadas arriba **no deben ser medidos ni incluidos en los espacios del formulario bajo 'Muestreo'.** En su lugar, los miembros del equipo que hacen el conteo de las unidades y el llenado del formulario deben determinar el conteo del número de individuos que no pertenecen a las tres especies principales, pero que están presentes en la unidad. Por favor note que este conteo incluye todo tipo de peces, no solamente otras especies de atunes, sino cualquier otro pescado presente en la bodega. No es necesario identificarlos.

A diferencia de los números de los campos anteriores, este conteo se debe hacer estrictamente durante el muestreo de cada unidad y quedar registrado inmediatamente.

En descargas en seco, ocasionalmente los tripulantes harán una preselección de algunas especies de fauna asociada o inclusive de atunes de cierto tamaño o especies dentro de las bodegas. Es decir, mientras que colocan aleatoriamente la mayoría del pescado en los contendores, es posible que separen, por ejemplo, dorados o atunes de un tamaño considerable, para ser sacados después, normalmente con piolas/cordeles que los descargadores llaman 'pulpo'.

En estos casos usted debe realizar cuidadosas observaciones mientras las unidades son muestreadas. Si estos *pulpos* son sacados inmediatamente antes o inmediatamente después de la unidad a muestrear, considere que estos animales deben ser incluidos en los datos de la unidad. Es decir, aparte de los pescados que muestreó de la unidad seleccionada, debe incluir estos peces como parte de la unidad, a pesar de que estrictamente no vinieron adentro de ella.

### <span id="page-16-0"></span>4.3.Muestreo

En la siguiente sección se requiere que identifique y mida cada una de las tres especies a identificar en este proyecto: atún aleta amarilla, atún patudo, y atún barrilete o listado, en cada unidad.

En la primera cara del formulario hay 20 líneas y 9 columnas para cada pescado medido. Es decir, hay espacios para registrar la información de 180 pescados para esa unidad en el anverso. De ser necesario medir más pescados por unidad, el reverso del formulario tiene espacio para otros 180 pescados, lo que debe ser suficiente. Sin embargo, en caso de no serlo, puede utilizar más formularios.

En cada uno de los espacios registre los códigos indicados en el formulario "Y" para atún aleta amarilla, "S" para atún barrilete y "B" para atún patudo, seguido de la longitud furcal de cada uno de los especímenes en la unidad muestreada, al **milímetro** más cercano. Por ejemplo, Y1023 indica que se registró a una aleta amarilla de 1.023 metros de longitud, S504 es un barrilete de 0.504 m de longitud. Utilice exclusivamente números y no puntos o comas de separación de millares.

**Nota:** No es necesario obtener o registrar la longitud furcal de cualquier otra especie presente en la bodega. Siga las instrucciones de la sección 4.2 bajo 'No. OTR'.

<span id="page-17-0"></span>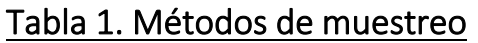

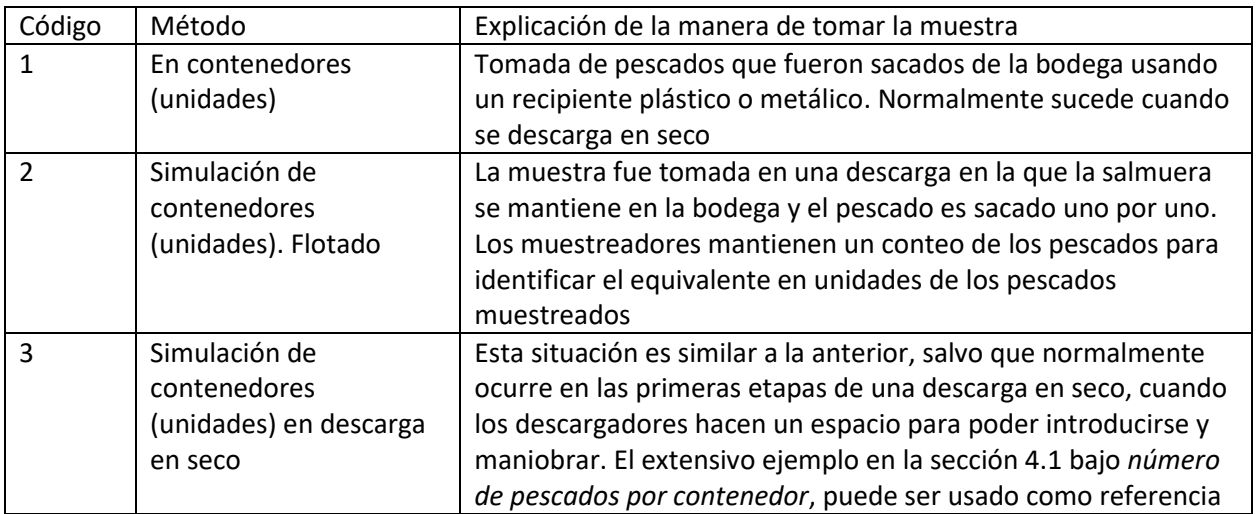

## <span id="page-18-0"></span>**ANEXO 1. Formulario**

### **Formulario Programa Piloto Reforzado de Monitoreo**

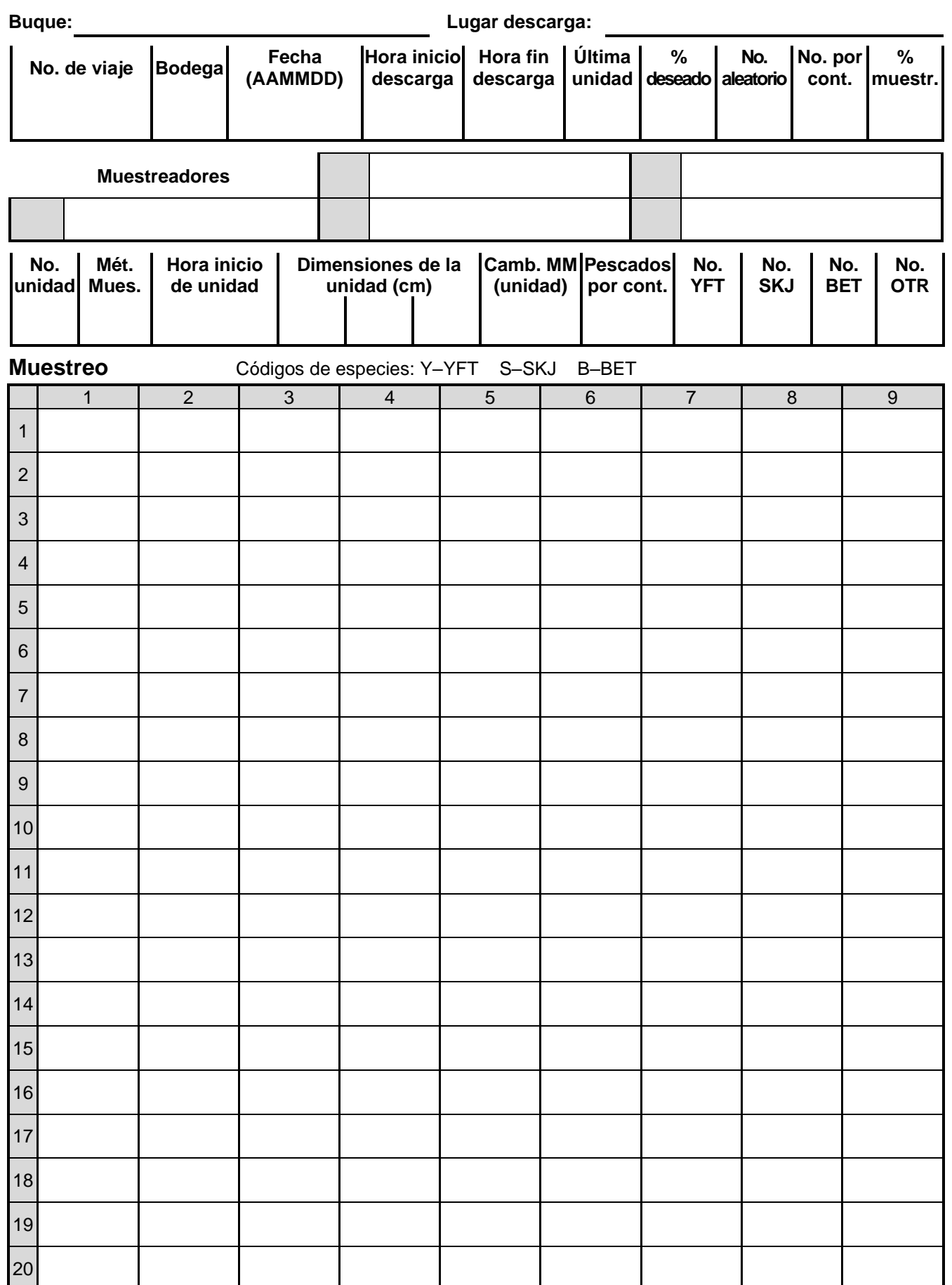

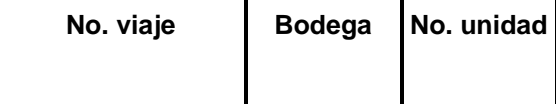

### **Muestreo** Códigos de especies: Y–YFT S–SKJ B–BET

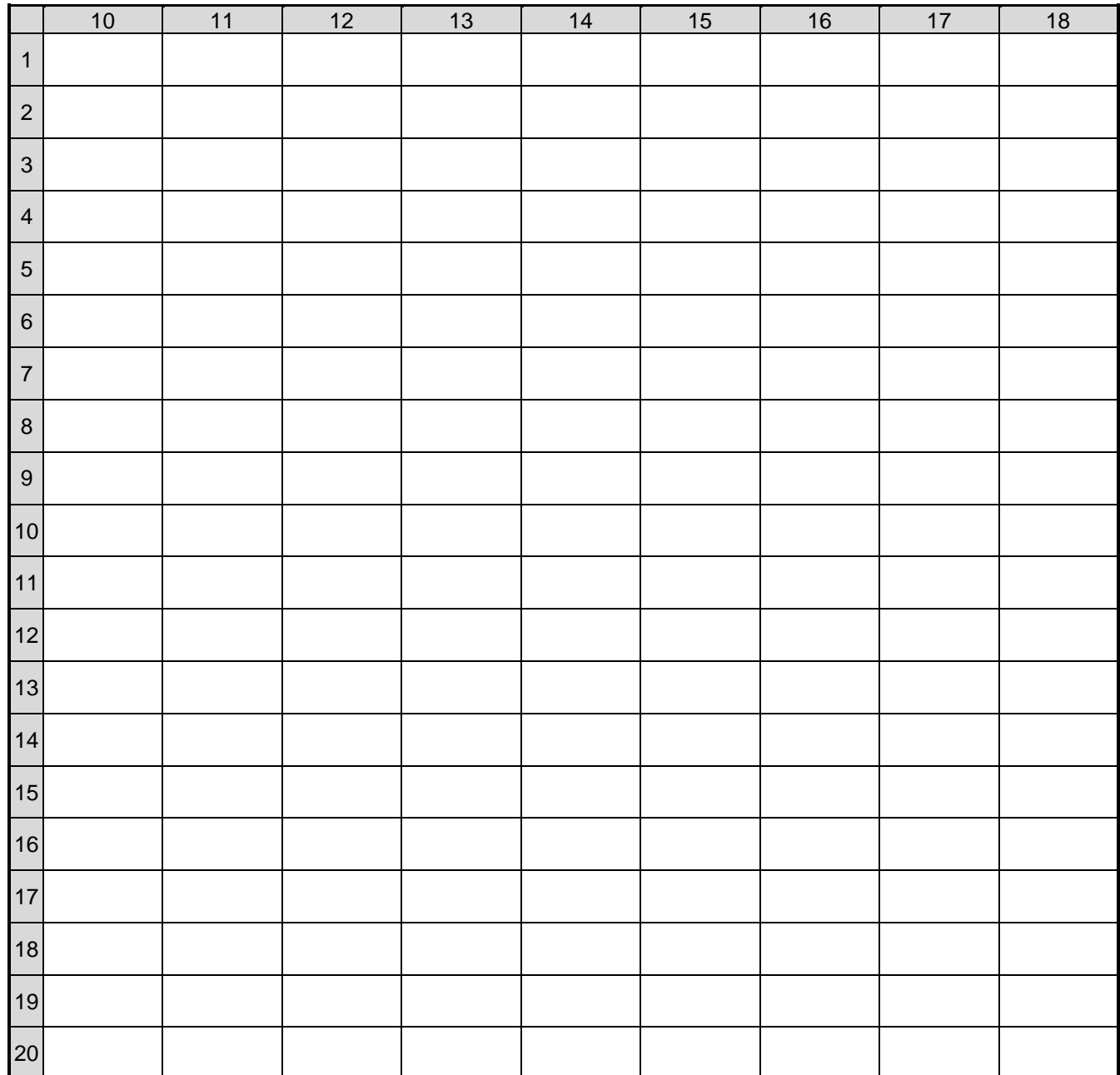

### **COMENTARIOS:**